# **Names: \_\_\_\_\_\_\_\_\_\_\_\_\_\_\_\_\_\_\_\_\_\_\_\_\_\_\_\_, \_\_\_\_\_\_\_\_\_\_\_\_\_\_\_\_\_\_\_\_\_\_\_\_\_\_\_\_\_\_\_\_\_**

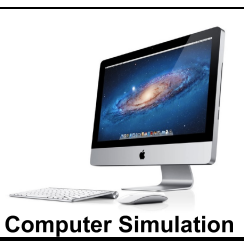

# **Computer Simulation: Collisions in Two Dimensions**

In this experiment you will be using the *PHET* simulation *Collision Lab* to explore the relationships between the momentum, impulse, and kinetic energies during two-dimensional collisions.

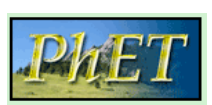

#### **Objectives**:

- add momentum vectors by components and by vector addition
- apply the Law of Conservation of Momentum
- determine the impulse on an object involved in a collision
- determine the role of elasticity on the outcome of collisions

#### **Description**

The simulation consists allows you to change the velocity and mass of up to five balls that will collide in two dimensional collisions. When you open the simulation make the following setting changes:

- activate *velocity* and *momentum* vectors
- activate the *momenta diagram* and *show paths*
- deactivate the *reflecting border*

# **Collision Lab** Inches Time = 0.00 a **PhE1**

#### **PreRequisite Skills:** *Momentum and Impulse*

- Newton's third law can also be phrased in terms of momentum: for any closed system of objects, the total momentum remains **Exercise 2.** Note that momentum *can* be exchanged between objects in a closed system. However, the magnitude of the change in momentum for one object must be to the magnitude of the change in momentum of the other object.
- A change in momentum for an object is also referred to as an
- Fill in the appropriate units for each quantity: momentum: \_\_\_\_\_\_\_\_\_\_\_\_ impulse: \_\_\_\_\_\_\_\_\_\_\_\_\_\_\_\_

#### **Exploration:**

- **1.** Begin with two balls with masses of 2kg and 3 kg. Change the velocity of each ball (by dragging on the velocity vector) until the total momentum is close to zero. Adjust the scale on the *Momenta Diagram* until it just fits inside the grid, then copy the vector diagram in the space to the right.
- **2.** Set the Elasticity to 0.0, then run the simulation. Describe what happens to the motions of the balls after the collision; how does this relate to the motion of the center of mass?

 $\mathcal{L}_\mathcal{L}$  , and the contribution of the contribution of the contribution of the contribution of the contribution of the contribution of the contribution of the contribution of the contribution of the contribution of

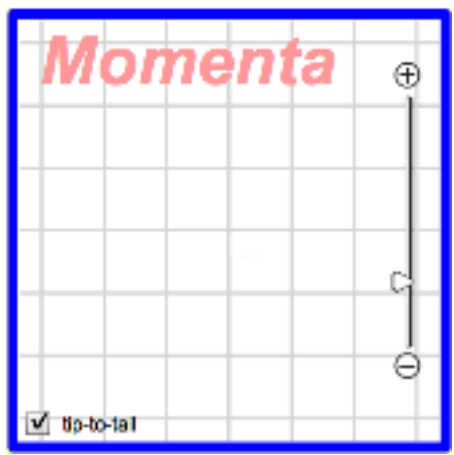

**3.** Rewind, set the Elasticity to 50%, and run the simulation again. Record the total initial and final kinetic energies of the system in the spaces below.

 $\_$  , and the contribution of the contribution of the contribution of the contribution of  $\mathcal{L}_\text{max}$ 

 $\_$  , and the contribution of the contribution of the contribution of the contribution of  $\mathcal{L}_\text{max}$ 

 $\_$  , and the contribution of the contribution of the contribution of the contribution of  $\mathcal{L}_\text{max}$ 

 $\mathcal{L}_\mathcal{L} = \{ \mathcal{L}_\mathcal{L} = \{ \mathcal{L}_\mathcal{L} = \{ \mathcal{L}_\mathcal{L} = \{ \mathcal{L}_\mathcal{L} = \{ \mathcal{L}_\mathcal{L} = \{ \mathcal{L}_\mathcal{L} = \{ \mathcal{L}_\mathcal{L} = \{ \mathcal{L}_\mathcal{L} = \{ \mathcal{L}_\mathcal{L} = \{ \mathcal{L}_\mathcal{L} = \{ \mathcal{L}_\mathcal{L} = \{ \mathcal{L}_\mathcal{L} = \{ \mathcal{L}_\mathcal{L} = \{ \mathcal{L}_\mathcal{$ 

$$
E_{k_i} = \_\_\_\_\_J
$$

$$
E_{k_f} = \_\_\_\_\_J
$$

Rewind, set the Elasticity to 100%, and run the simulation again. Record the total initial and final kinetic energies of the system in the spaces below.

$$
E_{k_i} = \underline{\qquad \qquad \qquad } J \qquad \qquad E_{k_f} = \underline{\qquad \qquad } J
$$

 $\_$  , and the contribution of the contribution of the contribution of the contribution of  $\mathcal{L}_\text{max}$ 

 $\_$  , and the contribution of the contribution of the contribution of the contribution of  $\mathcal{L}_\text{max}$ 

 $\_$  , and the contribution of the contribution of the contribution of the contribution of  $\mathcal{L}_\text{max}$ 

Describe the effect the elasticity had on the motions of the balls after the collision.

 $\mathbb{R}^2$ 

Did the elasticity affect the total momentum of the balls after the collision?

 $\mathbb{R}$ 

#### **Analysis: Two Dimensional Collisions**

**1.** Use two balls, with masses of 2kg and 3 kg. Change the velocity of each ball (by dragging on the velocity vector) such that there is a significant, *non-zero*, total momentum, and that their initial directions are not along either axis (not purely east/west or north/south). Arrange the initial locations of the balls so that will collide *obliquely*!

Adjust the scale on the *Momenta Diagram* until it just fits inside the grid, then copy the vector diagram in the space to the right.

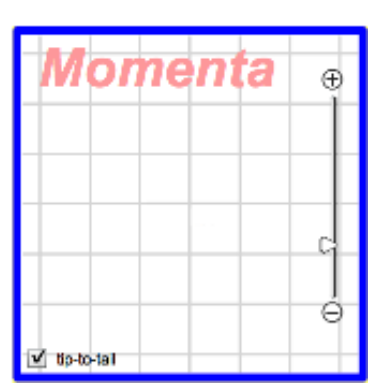

**2.** Activate the *more data* button, set the *elasticity* to 70%, and run the simulation. Transfer the data into the table below then calculate the total momentum *and* direction of each ball.

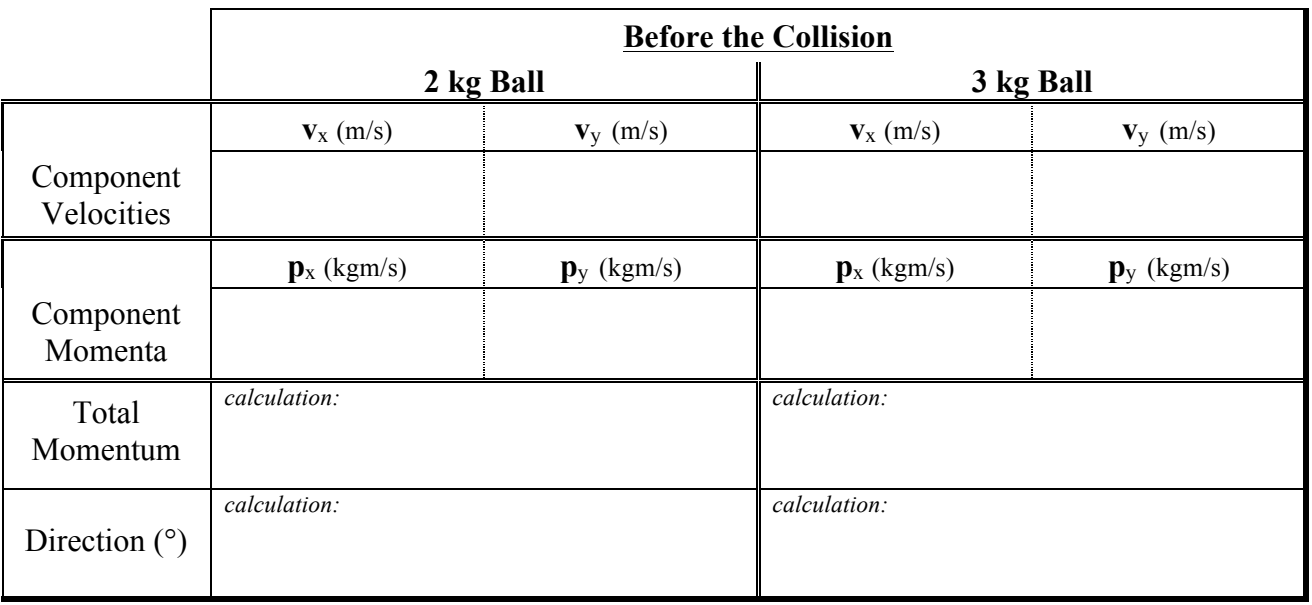

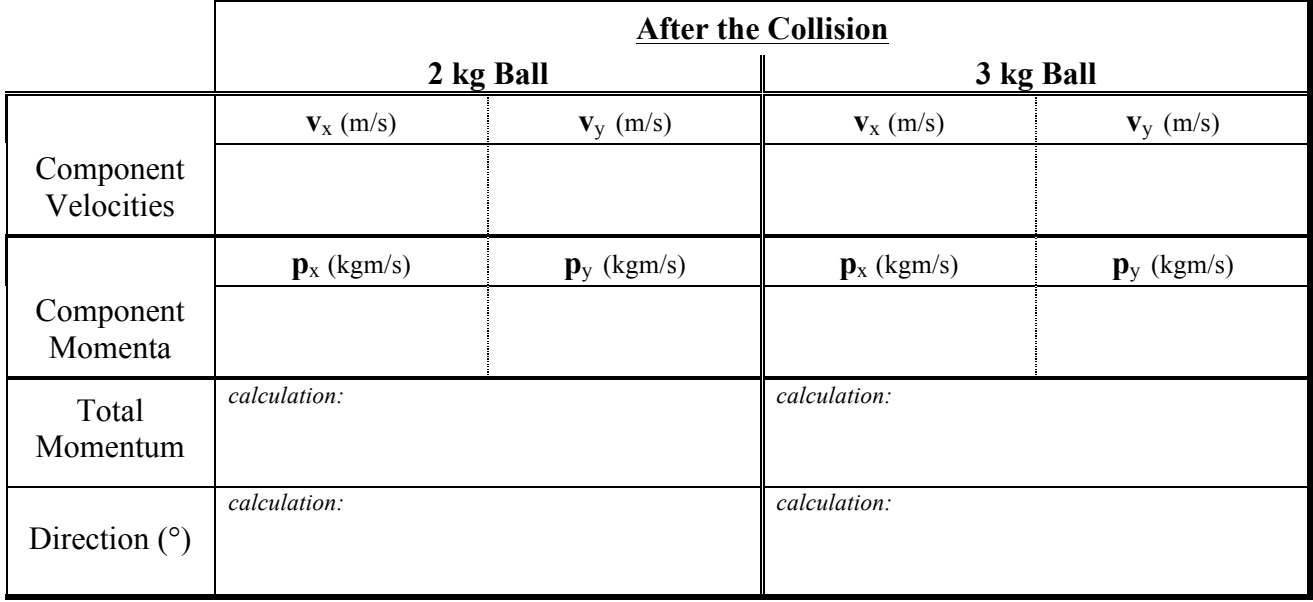

**3.** Verify the Elasticity of the Collision

$$
Elasticity = \frac{E_{k_f}}{E_{k_i}} = \frac{\frac{1}{2}(\underline{\hspace{1cm}} k_g)(\underline{\hspace{1cm}} \frac{m}{s})^2 + \frac{1}{2}(\underline{\hspace{1cm}} k_g)(\underline{\hspace{1cm}} \frac{m}{s})^2}{\frac{1}{s}(\underline{\hspace{1cm}} k_g)(\underline{\hspace{1cm}} \frac{m}{s})^2 + \frac{1}{2}(\underline{\hspace{1cm}} k_g)(\underline{\hspace{1cm}} \frac{m}{s})^2} = \frac{(\underline{\hspace{1cm}} \underline{\hspace{1cm}} J)}{(\underline{\hspace{1cm}} \underline{\hspace{1cm}} J)} = \underline{\hspace{1cm}} \underline{\hspace{1cm}} J}
$$

How does this compare to the elasticity set in the simulation?

**4.** Apply the Law of Conservation of Momentum to analyze the collision in two ways: 1) by components, and 2) using a vector diagram.

# Component Method

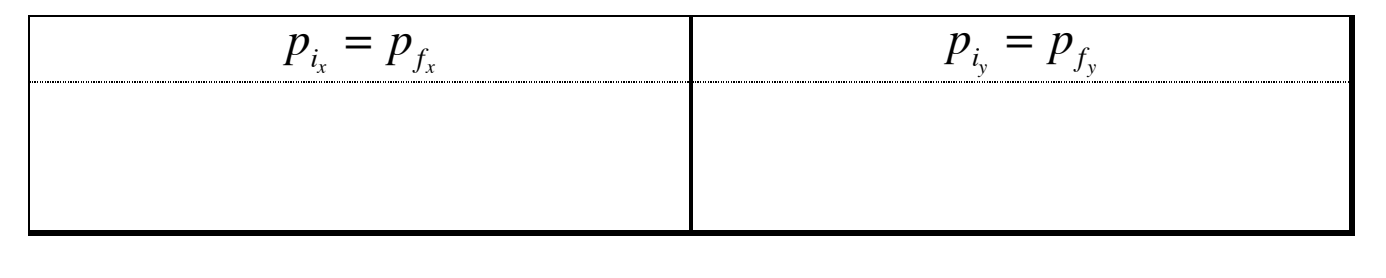

Was momentum conserved in both component directions?

#### Vector Addition:  $\overline{a}$  $\vec{p}_{2kg} + \vec{p}_{3kg} = \vec{p}_{total}$

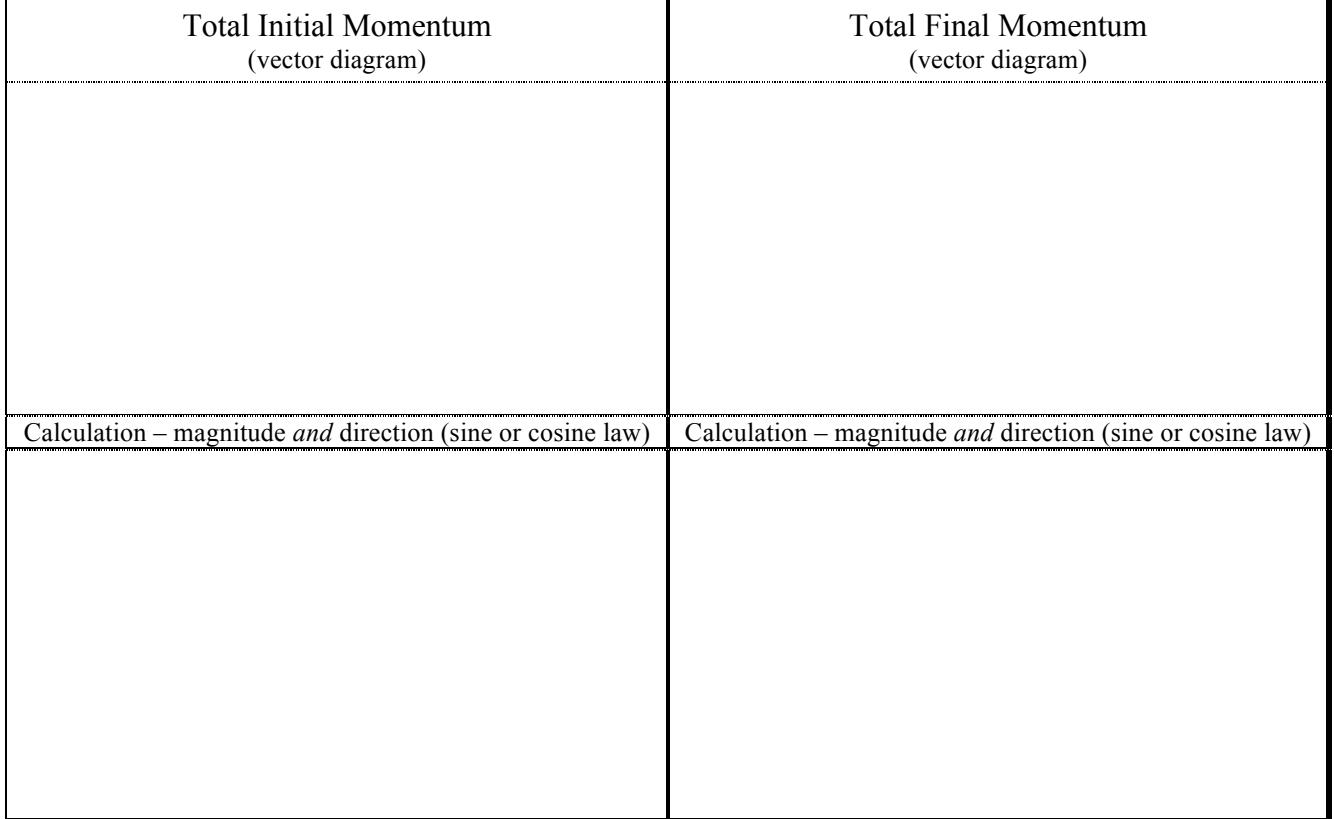

Was momentum conserved within the limits of accuracy in the simulation?

**5.** Calculate the magnitude and direction of the impulse on the 2 kg ball.  $\overline{a}$  $I = \vec{p}_f - \vec{p}_i$ 

vector diagram calculation (magnitude *and* direction)

**6.** Calculate the magnitude and direction of the impulse on the 3 kg ball.

vector diagram calculation (magnitude *and* direction)

**7.** Compare the magnitude and direction of the impulse on each ball during the collision. How do the impulses relate to Newton's 3<sup>rd</sup> Law?

 $\mathcal{L}_\mathcal{L} = \{ \mathcal{L}_\mathcal{L} = \{ \mathcal{L}_\mathcal{L} = \{ \mathcal{L}_\mathcal{L} = \{ \mathcal{L}_\mathcal{L} = \{ \mathcal{L}_\mathcal{L} = \{ \mathcal{L}_\mathcal{L} = \{ \mathcal{L}_\mathcal{L} = \{ \mathcal{L}_\mathcal{L} = \{ \mathcal{L}_\mathcal{L} = \{ \mathcal{L}_\mathcal{L} = \{ \mathcal{L}_\mathcal{L} = \{ \mathcal{L}_\mathcal{L} = \{ \mathcal{L}_\mathcal{L} = \{ \mathcal{L}_\mathcal{$ 

 $\_$  , and the contribution of the contribution of the contribution of the contribution of  $\mathcal{L}_\text{max}$ 

 $\_$  , and the contribution of the contribution of the contribution of the contribution of  $\mathcal{L}_\text{max}$ 

 $\_$  , and the contribution of the contribution of the contribution of the contribution of  $\mathcal{L}_\text{max}$ 

## **Conclusion:**

Summarize, in a brief paragraph, what relationships you have learned from this simulation. Ensure that you address each of the objectives from page 1.

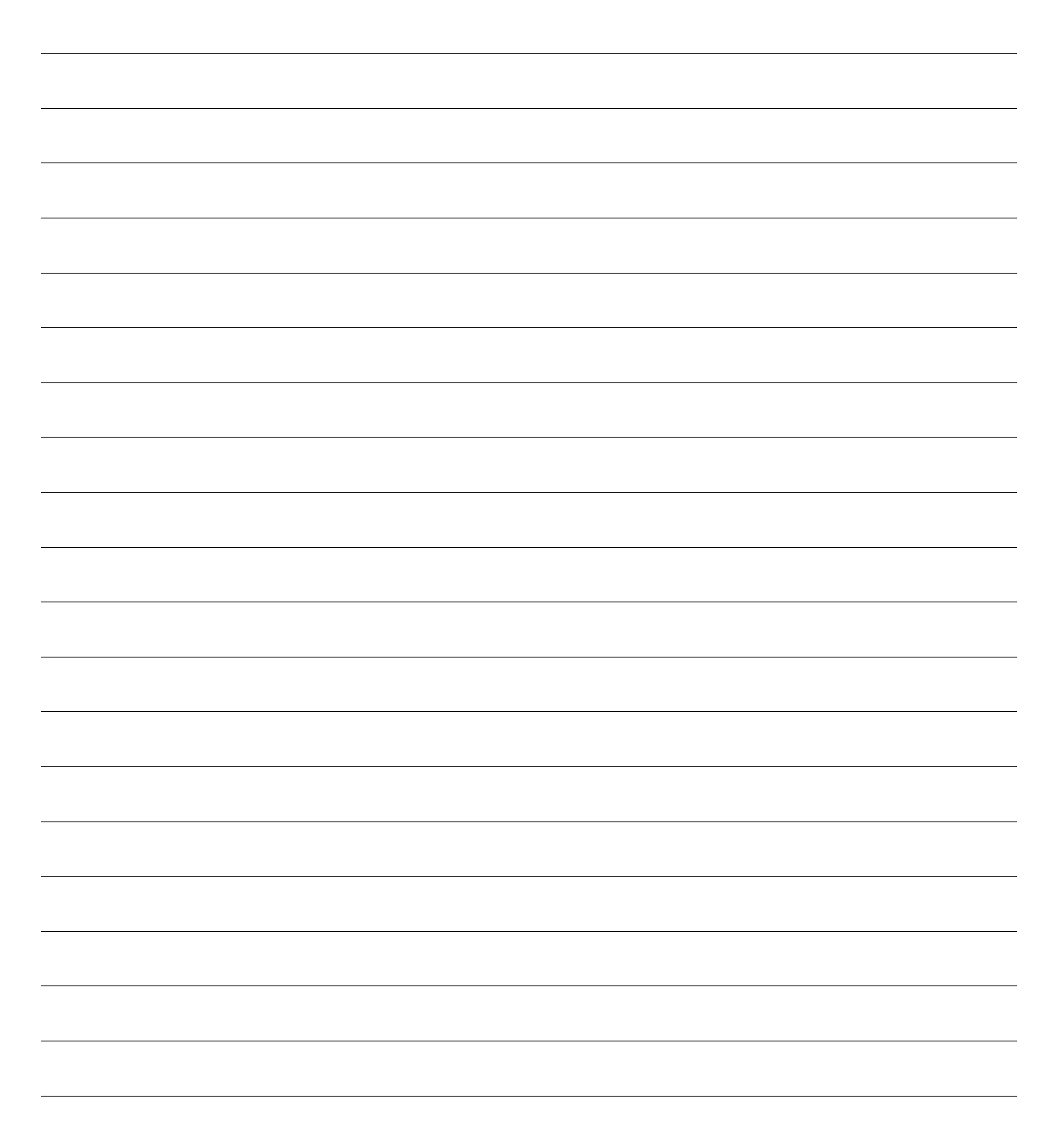